# Router et acheminer des informations dans un réseau

Alain Cournier

# **INTRODUCTION (AÏE)**

## Le problème

- Communiquer est un des fondements des systèmes distribués
- On souhaite acheminer une information i vers une destination d.
- Or un nœud ne connait que des informations sur son voisinage. Donc si l'information est à destination du nœud ou de l'un de ses voisins dans le réseau tout va bien. Que faire dans le cas contraire ?

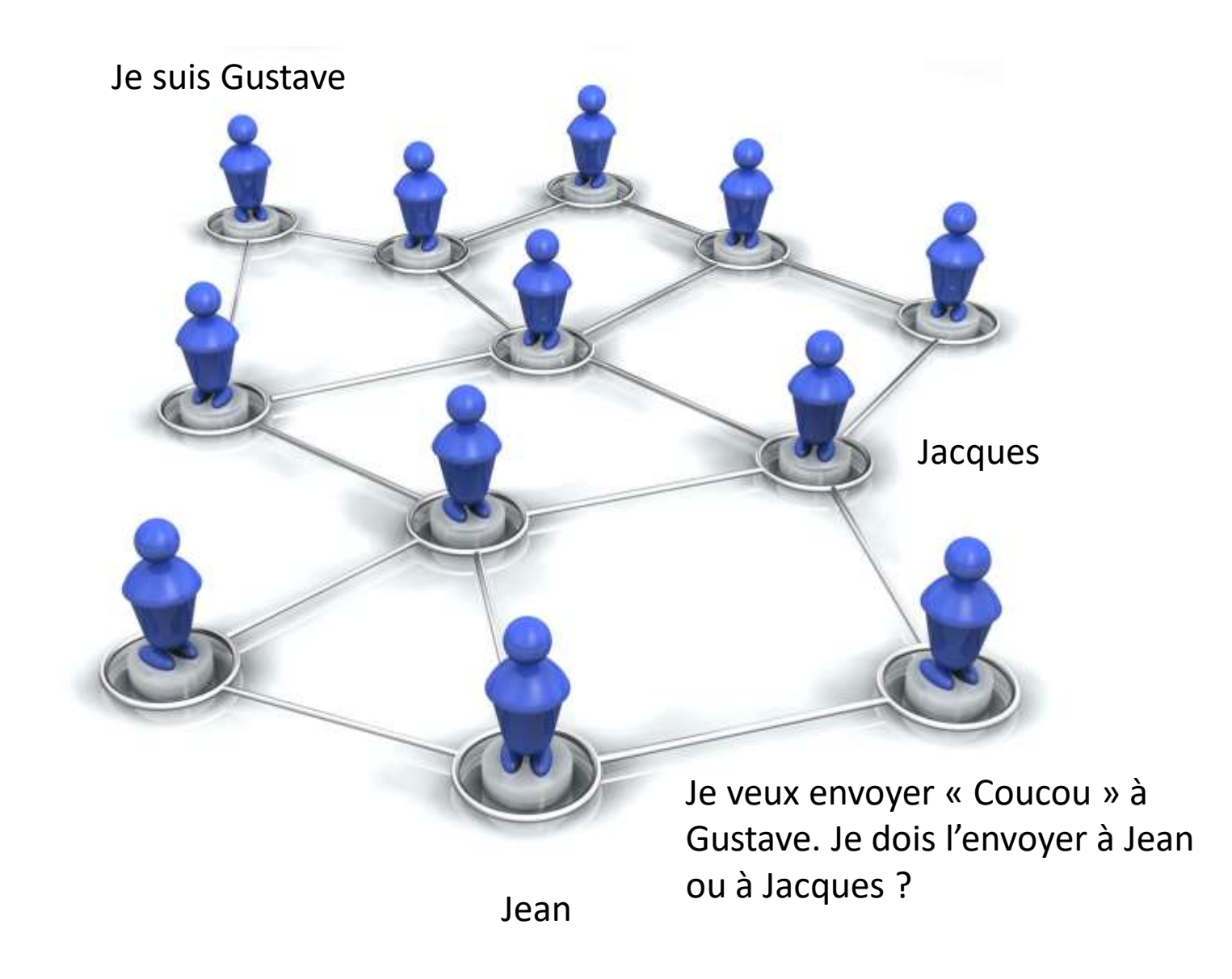

## Première Solution

• On l'envoie à tout le monde.

- On réalise une diffusion vers tous les nœuds du réseau :
	- Avantage : si le destinataire est dans le réseau il reçoit l'information
	- Inconvénient : Problèmes de confidentialité puisque tous les nœuds ont l'information.

## Routage et plus courts chemins

• Le problème est complexe car si un nœud x veut envoyer une information à un nœud y, il ne sait pas obligatoirement où se trouve notre nœud y dans le réseau.

• Il doit donc calculer un chemin à partir du nœud x afin que l'information atteigne y

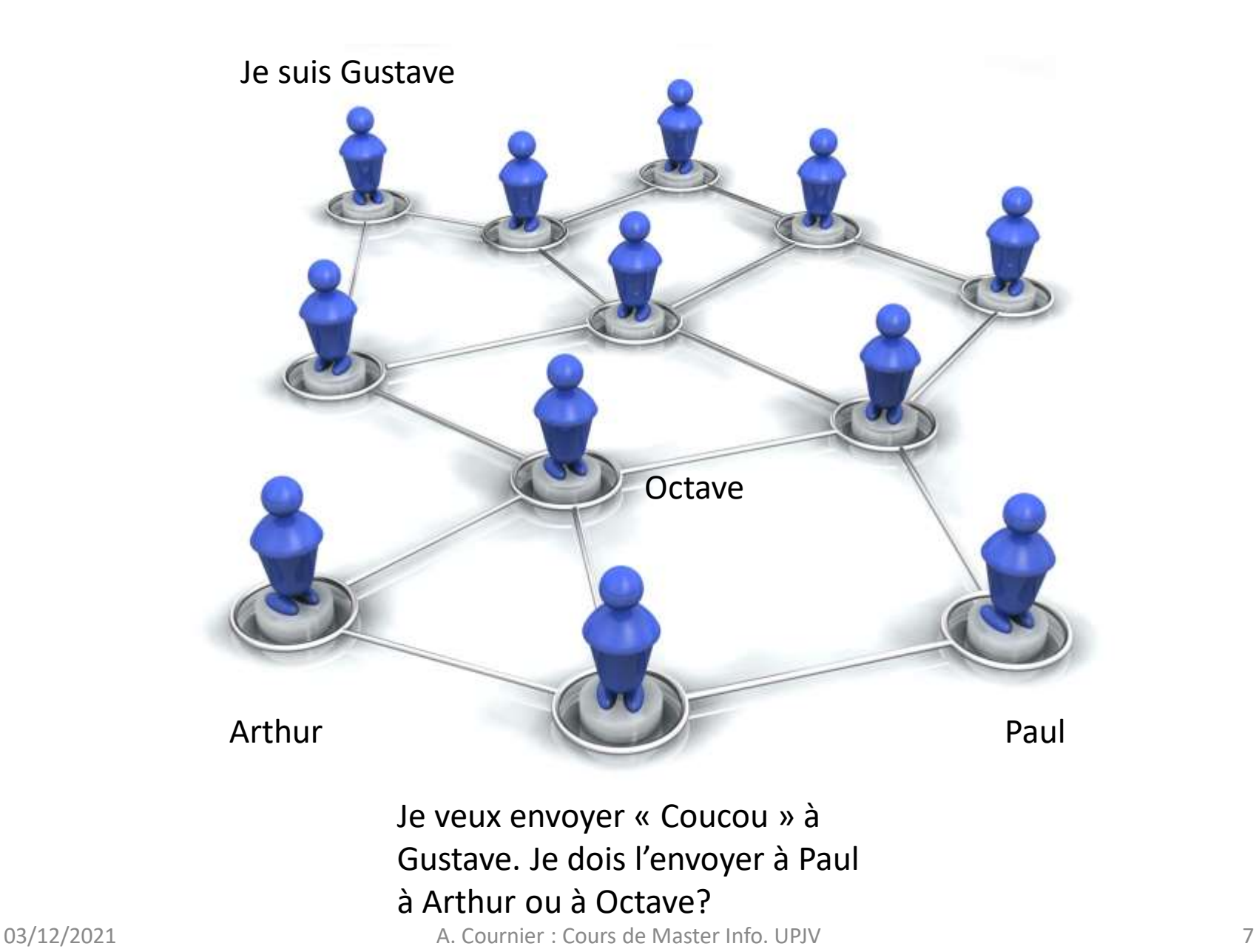

## Seconde solution

• Seconde solution : choisir un chemin de x vers y. L'information circulera seulement sur ce chemin ; C'est la notion de routage.

• Avantage : Gain de confidentialité.

## Seconde solution

- Le routage est le moyen qui permet à un nœud de choisir un lien vers un de ses voisins pour envoyer une information vers une destination du réseau.
- Pour cela, on utilise souvent une table de routage.

## Premiers problèmes liés au routage

- Comment choisir un chemin vers une destination ?
	- Le plus court ?
	- Le chemin de plus forte capacité ?
	- Le moins cher ?
	- Le plus sûr ?
- Comment construire les tables de routage ?
- Comment réduire la taille de ces tables ?

## Routage

- Le routage IP est une réponse partielle à ces questions :
	- Réseau hiérarchique
	- Machines spécifiques : Routeur
	- Liens entre divers sous réseaux utilisant des passerelles gérées par ces routeurs.

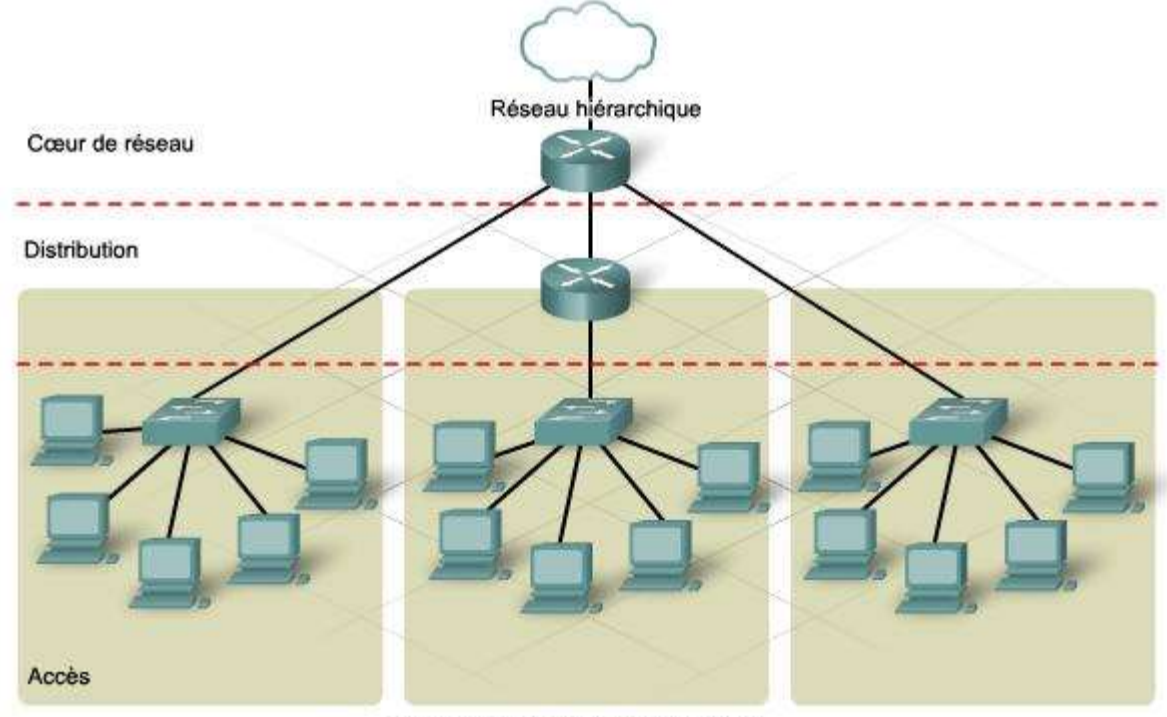

Trois domaines de diffusion distincts

## Comment représenter ce chemin

- On peut calculer ce chemin
	- à la demande (lorsqu'on veut envoyer une information) : Routage réactif
	- Une fois pour toute : Routage Pro-actif.
- Dans le cas du routage pro-actif, une fois calculés ces chemins sont conservés sur les nœuds du réseau.
	- Sous forme de fonctions
	- Sous forme de tables

# **COMMENT REPRÉSENTER LES INFORMATIONS NÉCESSAIRES AU ROUTAGE ?**

## Le problème : Et pour Amiens ?

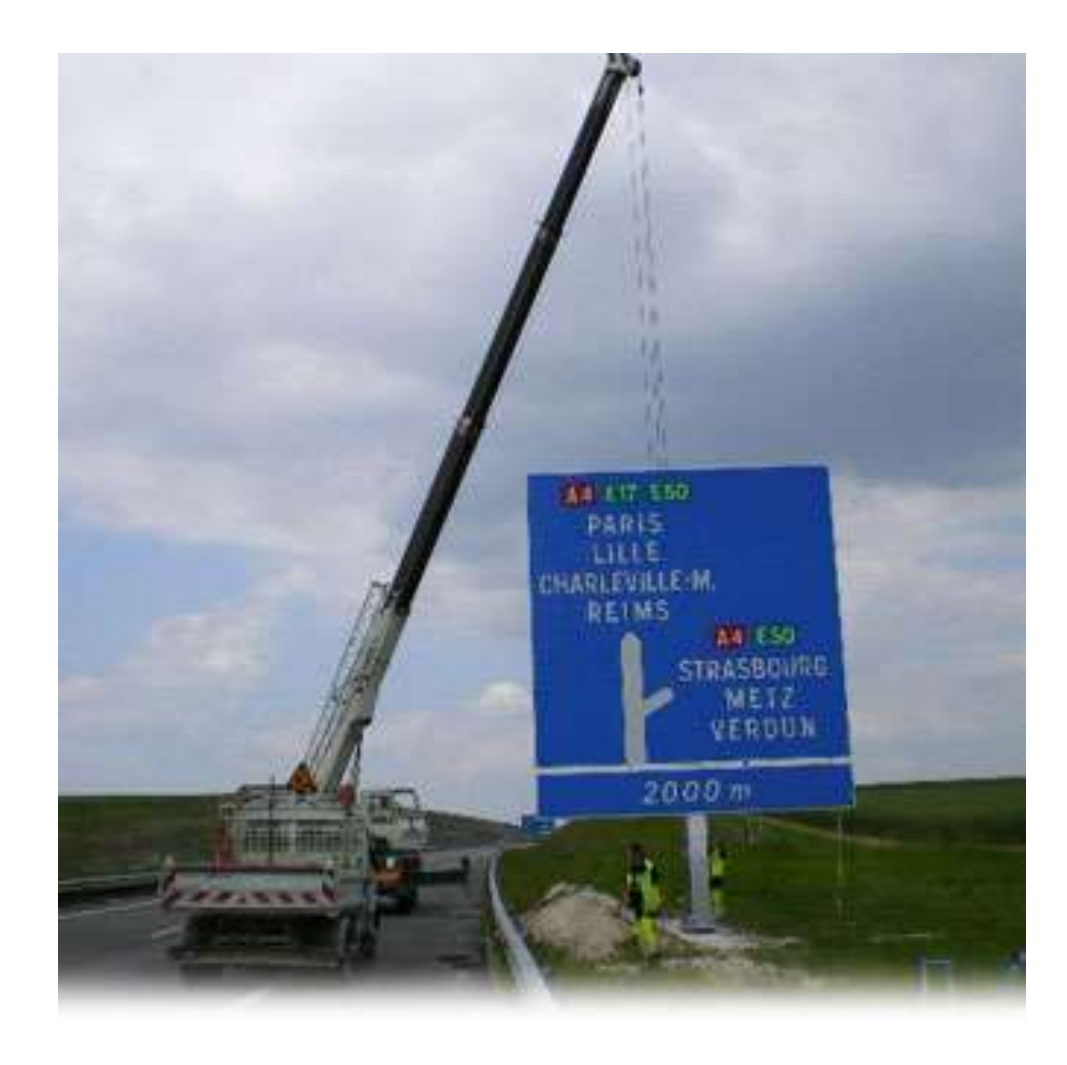

## Le problème

- Un nœud lorsqu'il reçoit un message doit être capable de déterminer par quel lien le cheminement du message vers sa destination devra se poursuivre.
- Il existe au moins trois façon de résoudre ce problème

## Solution 1 : Le message contient la route qu'il doit suivre

- C'est la solution du GPS qui calcule une fois la route entre le point de départ et le point d'arriver. Après quoi il sait quelle route emprunter à chaque carrefour.
- Inconvénients :
	- l'expéditeur connait tous les chemins vers tous les destinataires.
	- La longueur du message.

## Solution 2 : Le nœud connait la direction à prendre pour chaque destination

- Idéal pour le message qui ne doit transporter que sa destination.
- Inconvénient : Chaque nœud connait toutes les destinations du réseau.

## **Discution**

• La solution 1 est utilisé dans les réseaux fortement dynamiques

• La solution 2 est utilisé dans les réseaux fixes

• Il existe une solution mixte par exemple dans les réseaux de téléphonie cellulaire.

#### **CODER UNE TABLE DE ROUTAGE**

## Codage d'une table

• Coder une table de routage, c'est établir sur chaque nœud du réseau une correspondance entre une identité (la destination) et un canal.

#### Exemple : poids des arêtes 1

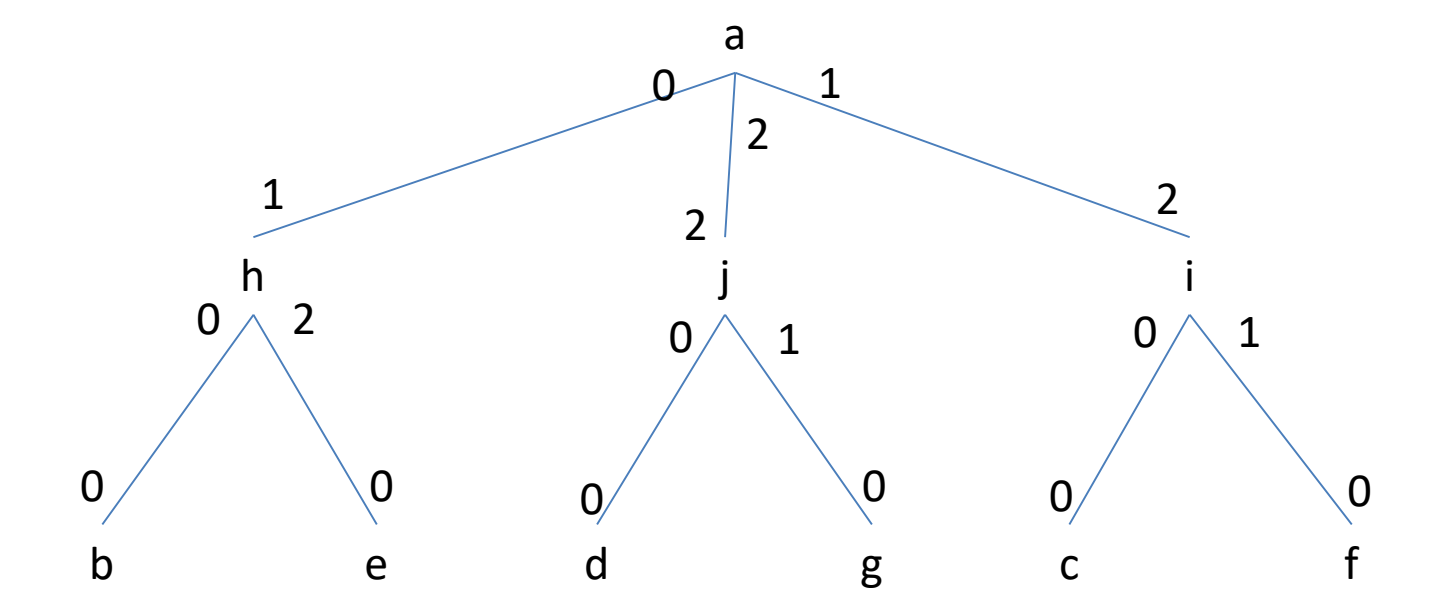

Table de routage de a

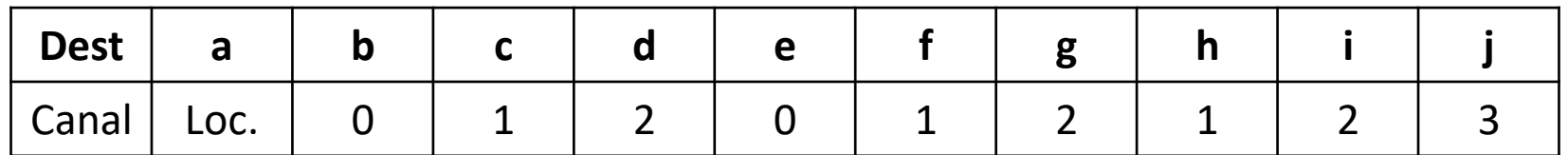

#### Exemple : poids des arêtes 1

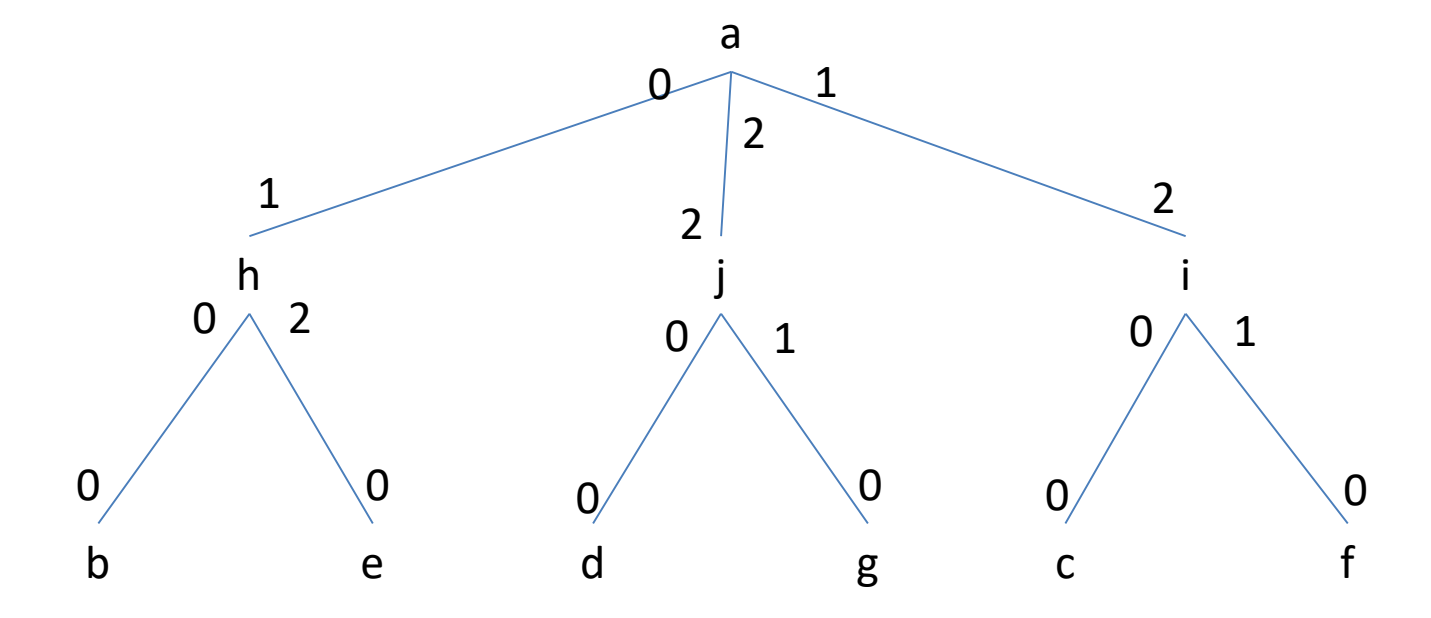

Table de routage de a

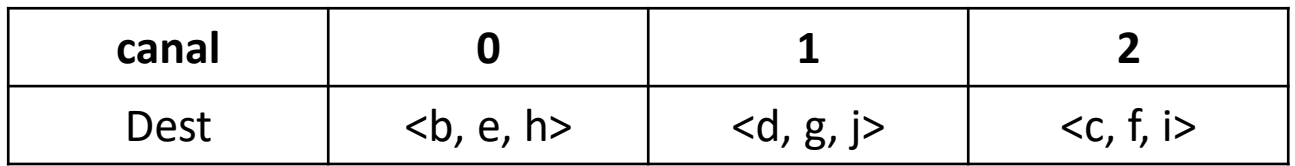

## **LIMITER LA TAILLE DES TABLES DE ROUTAGE IMPLANTÉES SUR UN NŒUD**

## Taille de la table de routage

• Ici pour la taille d'une table de routage on retient l'espace utilisé pour représenter cette information.

## Aide par la topologie

• Dans une grille (à 1, 2 ou 3 dimensions) les coordonné du nœud (courant) et de la destination suffissent pour déterminer quel voisin prolongera le chemin (si toutes les arêtes ont le même poids)

• Il faut que l'étiquetage des nœuds soit cohérent

## Exemple sur une grille

10,8

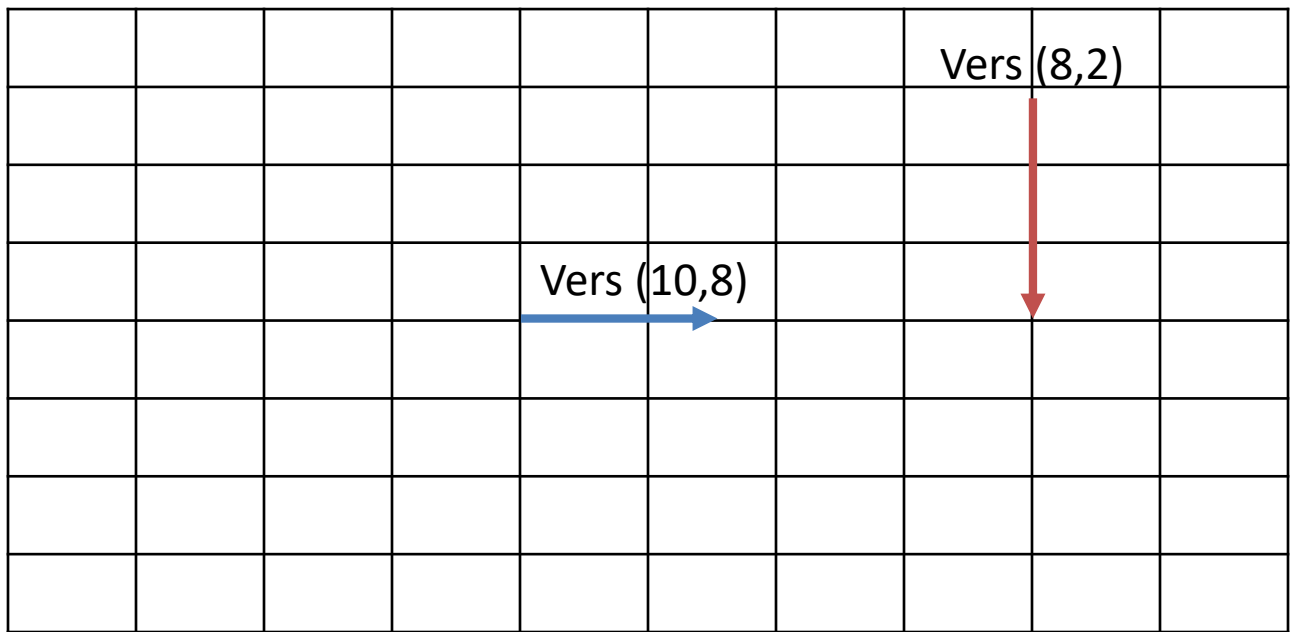

(0,0)

## Aide par la topologie

- Il en est de même pour des topologies telles que :
	- Les anneaux
	- Les tores
	- Les arbres

#### Exemple : poids des arêtes 1

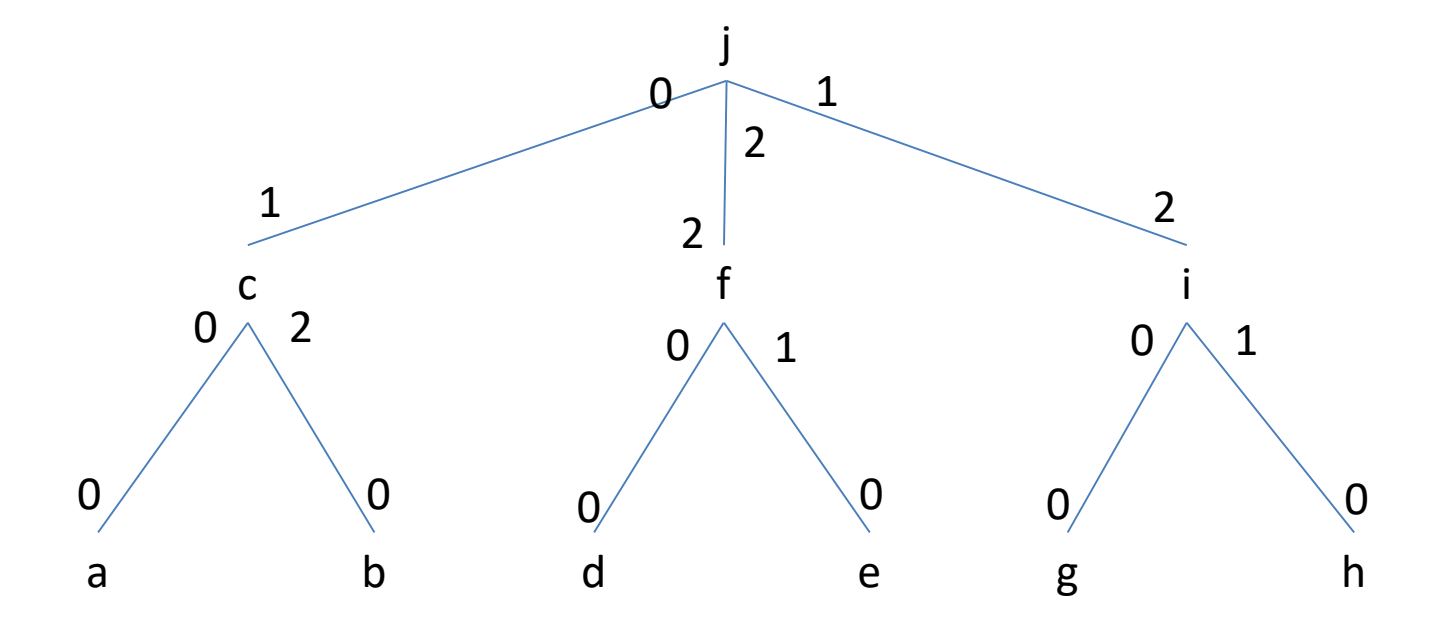

Table de routage de a

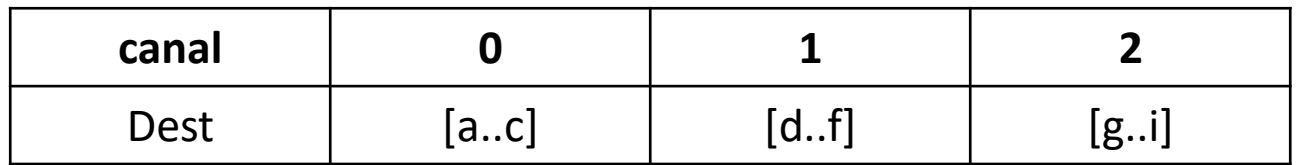

Le nom du destinataire dépend-t-il de sa position dans le réseau ?

- Vrai avec l'adresse IP par exemple
- Faux avec votre téléphone portable

• Pourtant dans les deux cas il faut acheminer l'information ?

## Et pour les embouteillages ?

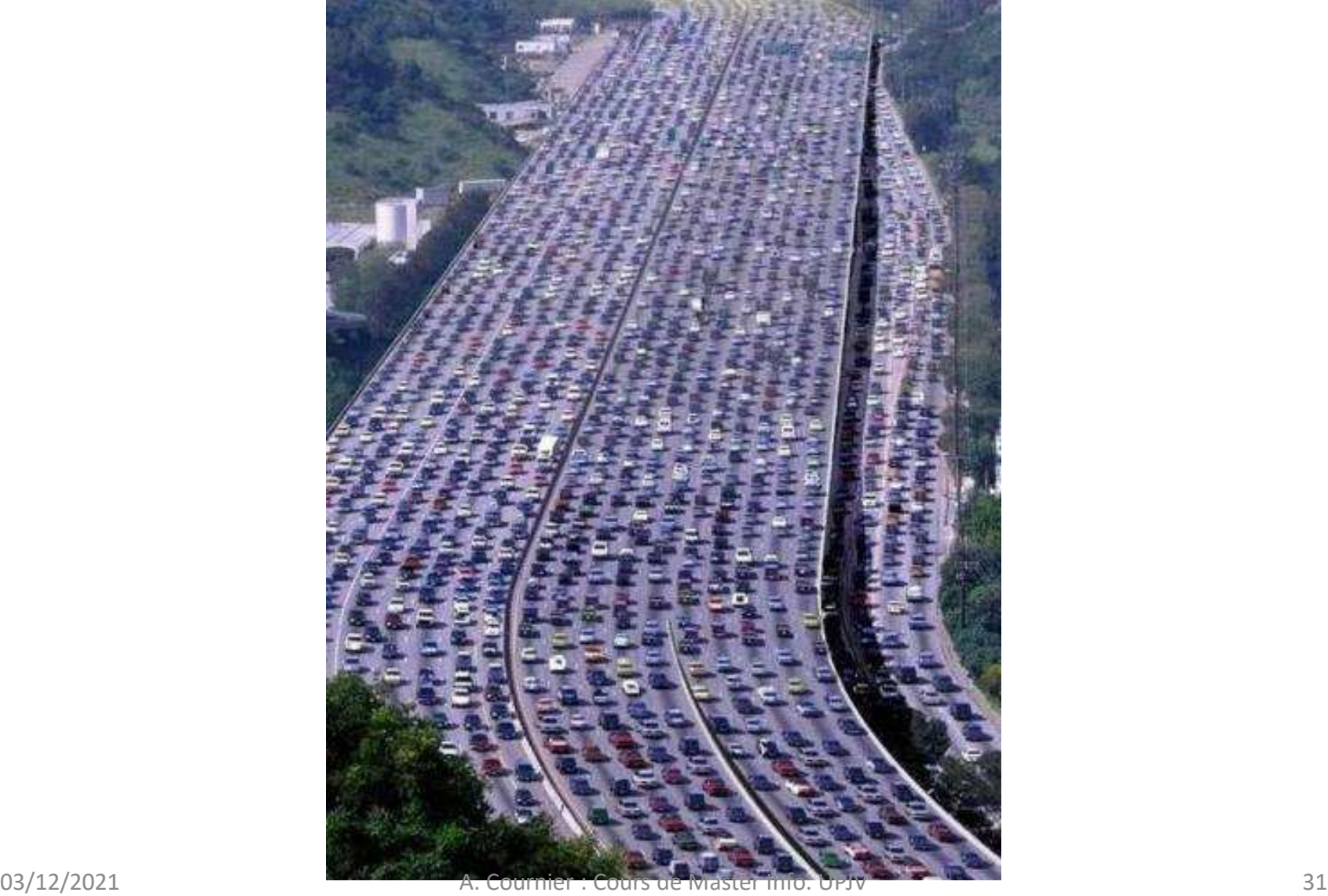

#### Le routage alternatif

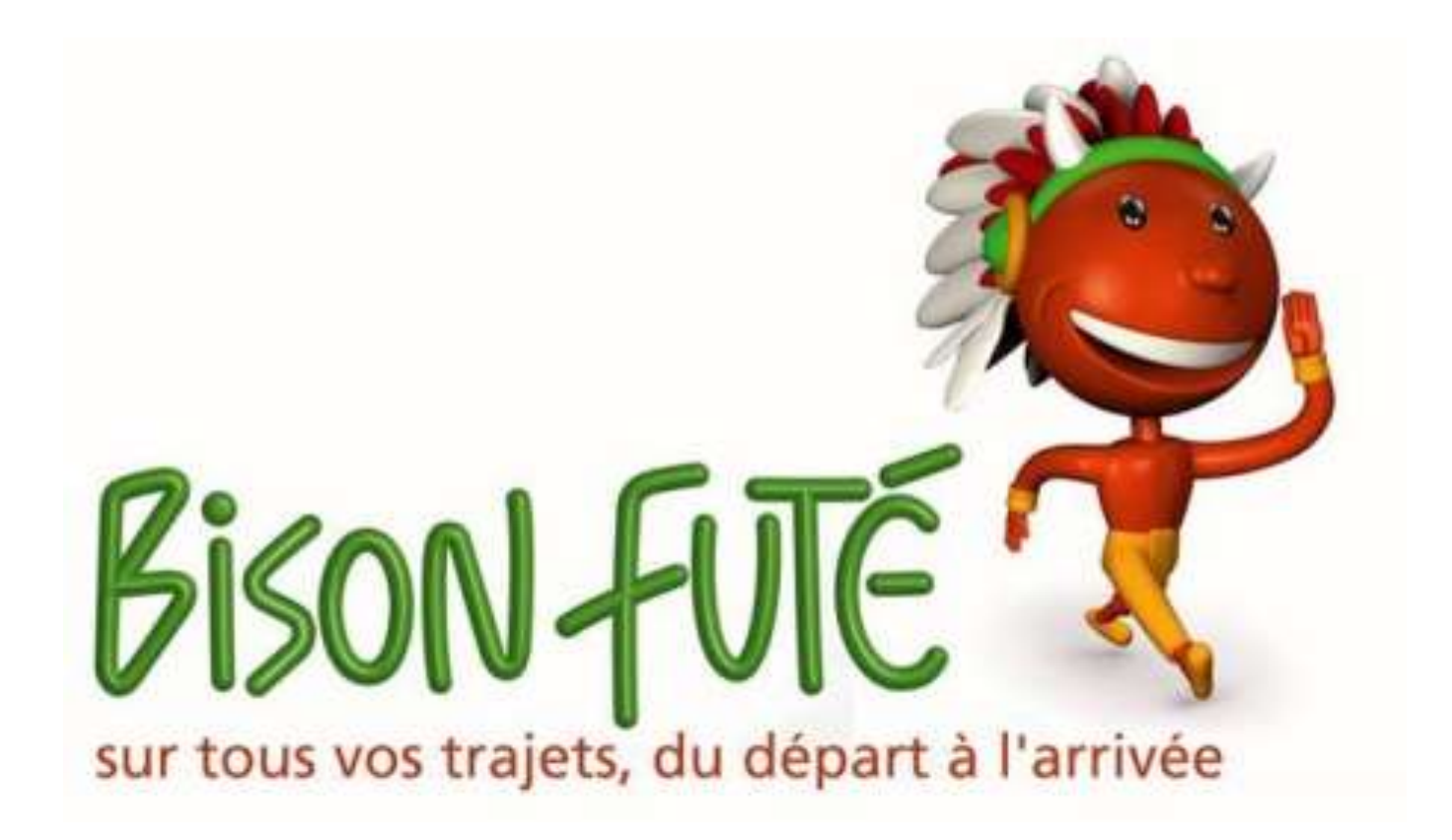

#### Les solutions radicales ?

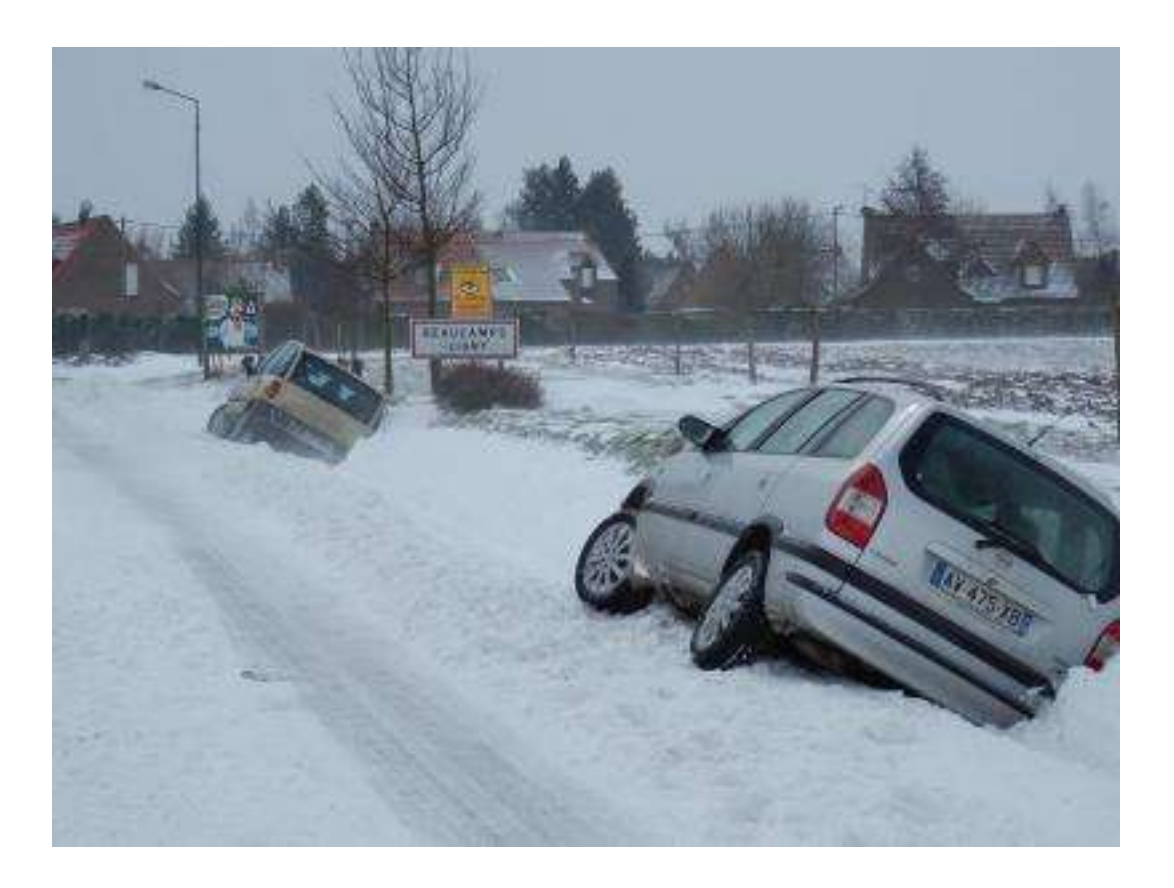

## Des solutions plus douce

• Peut-on garantir que cela n'arrivera pas ?

#### Que faire si le réseau est dynamique ?

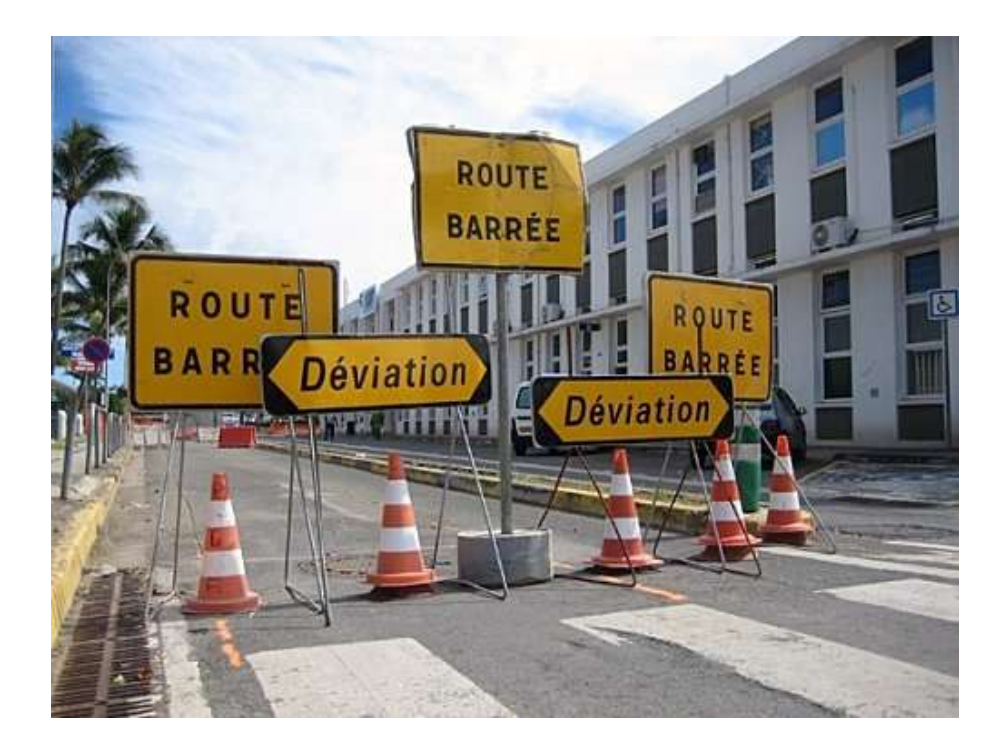

## Le problème

- Un réseau peut être représenté par un graphe étiqueté G=(X,U,V)
- X ensemble de nœuds du réseau
- U ensemble de liens du réseau
- V une application qui à chaque lien du réseau associe un poids.

#### **ALGORITHME DE PLUS COURT CHEMIN ENTRE TOUT COUPLE DE SOMMETS**

# Exemple 31 В A

## Représentation

• La représentation en algorithmique centralisée se fait par une matrice M carrée indicée par les éléments de X

$$
- M(x,x) = 0
$$

$$
- M(x,y) = V(x,y) \text{ si } (x,y) \in U
$$

 $-M(x,y) = \infty$  si l'arête (x,y) n'est pas dans U

#### Exemple

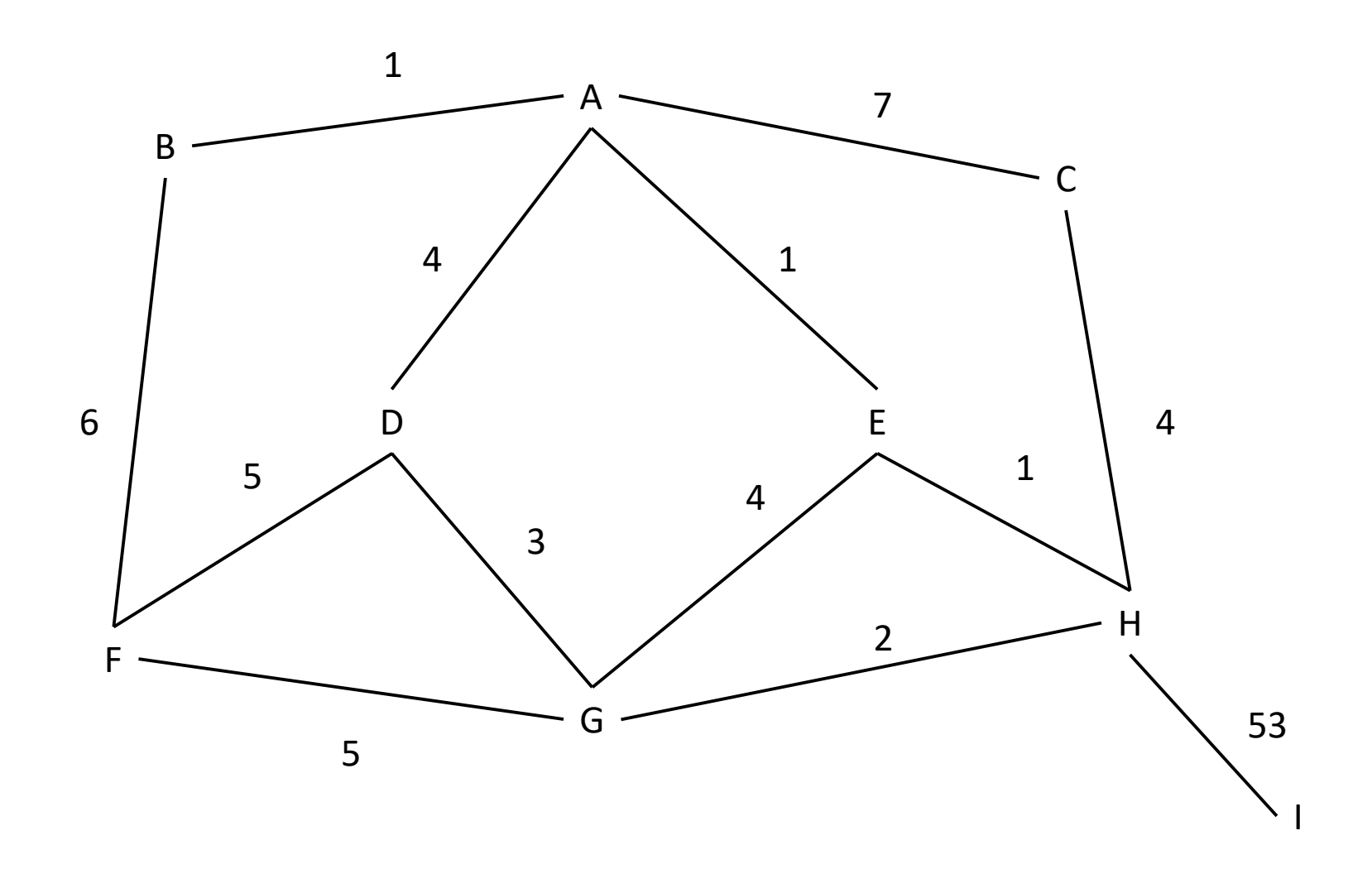

#### Représentation par matrice

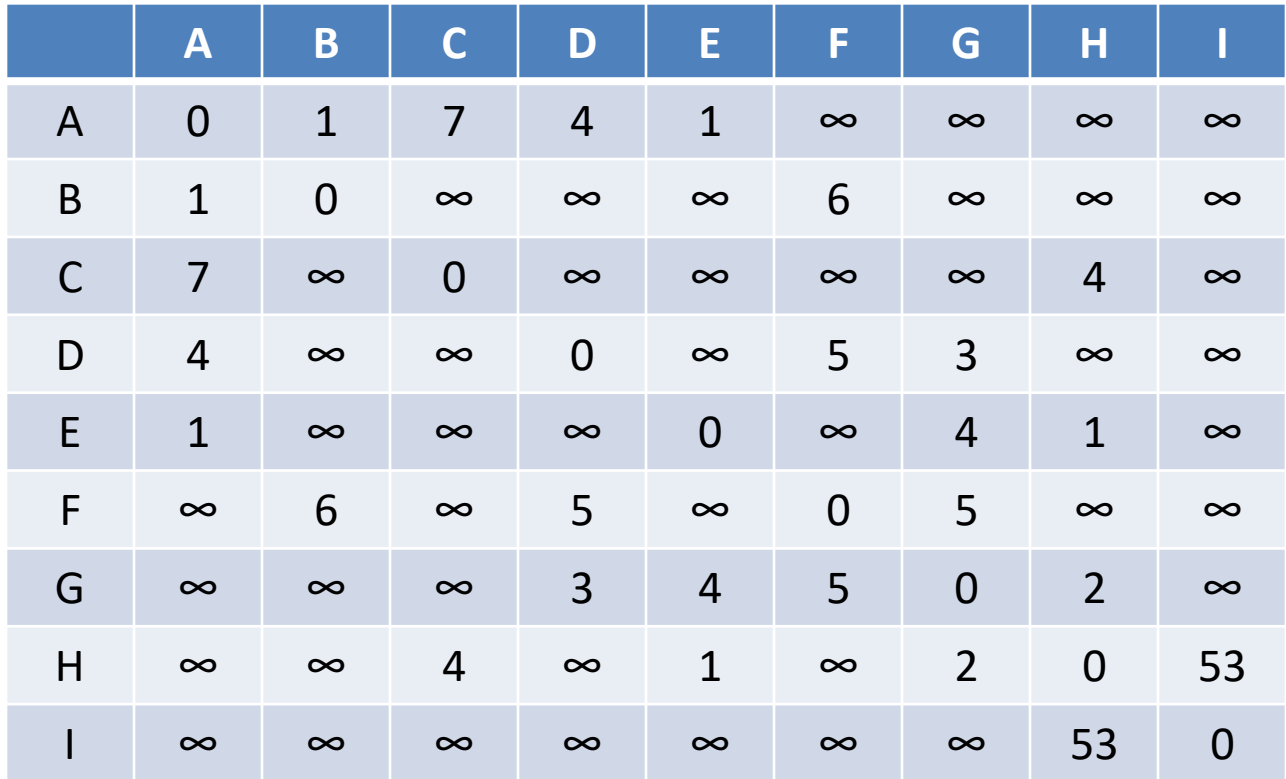

## But

• On souhaite connaitre le plus court chemin entre tous les couples de sommets du graphe.

• Utile pour l'acheminement d'information d'une source vers une destination dans un réseau

#### Représentation Table

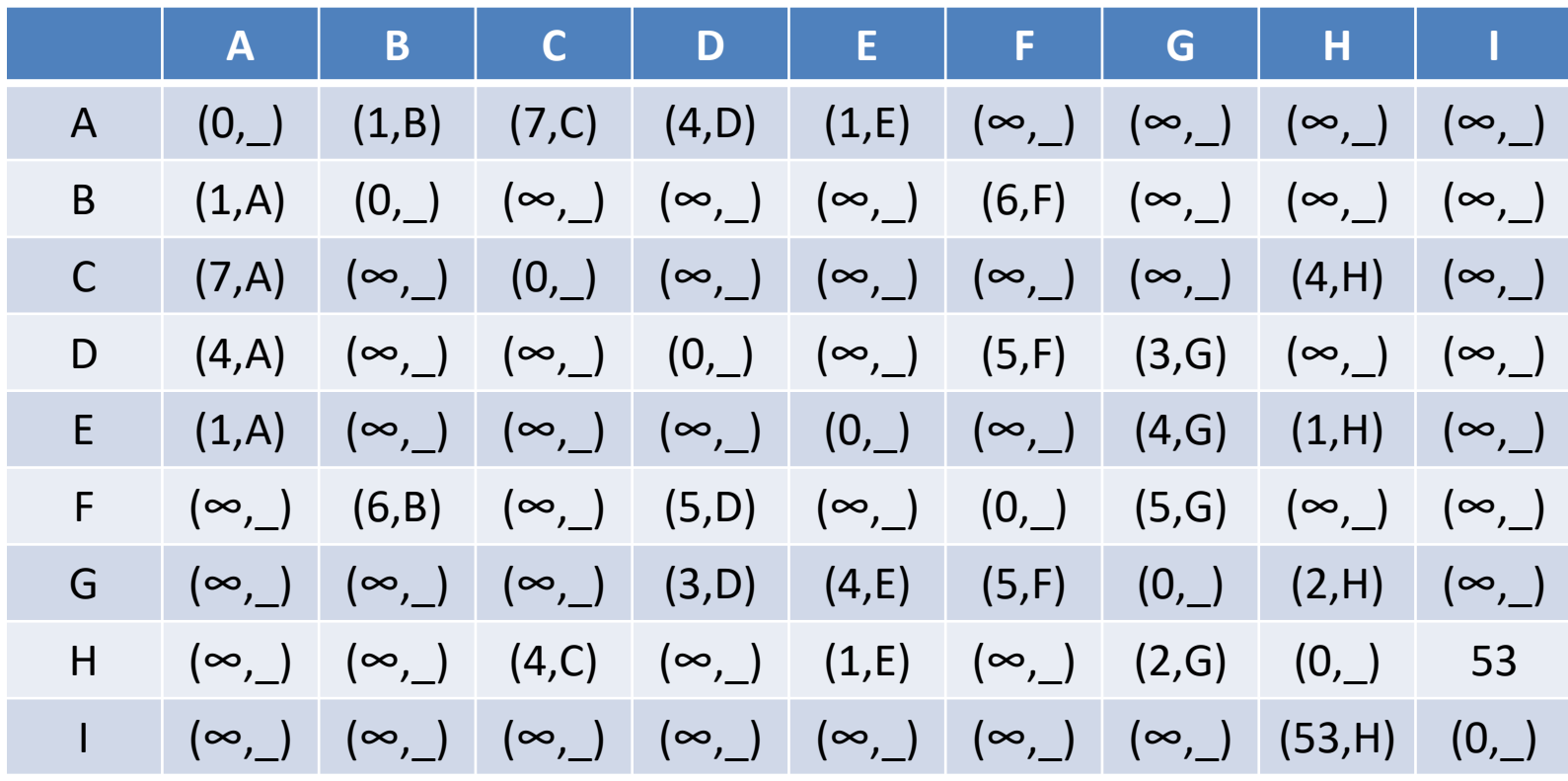

## Par opérations sur les matrices

• Pour chaque couple de sommet  $(x,y)$  on calcule la valeur

 $v2(xy) = Min_{z \in X}(v(xz)+v(zy))$ 

• On obtient ainsi le chemin de poids minimal de x à y dont la longueur est au plus 2. Si on souhaite les chemins de longueur au plus 3 on calcule la valeur :

$$
v3(xy) = Min_{z \in X}(v2(xz)+v(zy))
$$

# Opération de Base (Entête)

- Algorithme OpMat
- Données :
	- M, N : deux matrices d'entiers indicées par les sommets
- Résultat :
	- Res : Une matrice d'entier indicées par les sommets

## Opération de Base (code)

- DébutCode
	- $-$  Pour tout  $x \in X$  faire
		- Pour tout  $y \in X$  faire
			- $-$  Res[x,y]  $\leftarrow$  M[x,y] +N[y,y]
			- $-$  Pour tout  $z \in X$  faire
				- » Res[x,y]  $\leftarrow$  Min(Res[x,y], M[x,z] + N[z,y])
			- FinPour
		- FinPour
	- FinPour
- FinCode

## Complexité

• O(n<sup>3</sup>) opérations

Algorithme des plus courts chemins : opération matrice (entête)

- Algorithme PCCOMOM
	- Donnée :
		- M la matrice d'un graphe pondéré
	- Résultat :
		- Res une matrice
	- Variables
		- i entier
		- Inter, Inter2 : deux matrices

Algorithme des plus courts chemins : opération matrice (code)

- DébutCode
	- $-$  Inter  $\leftarrow$  M; Inter2 $\leftarrow$  M;// par duplication
	- $-$  Pour tout  $x \in X$  faire
		- Inter[x,x]  $\leftarrow$  0; Inter2[x,x]  $\leftarrow$  0;
	- FinPour
	- $-$  Pour i  $\leftarrow$  2 à n faire
		- OpMat(Inter, Inter2, Res); Inter  $\leftarrow$  Res;//Duplication
	- FinPour
- FinCode

## Propriétés

• A la fin du kème tour de boucle, Inter[u,v] contient le poids d'un chemin de u à v de poids minimal et de longueur au plus k+1. C'est l'invariant de l'algorithme

• Complexité O(n<sup>4</sup>)

#### Exemple

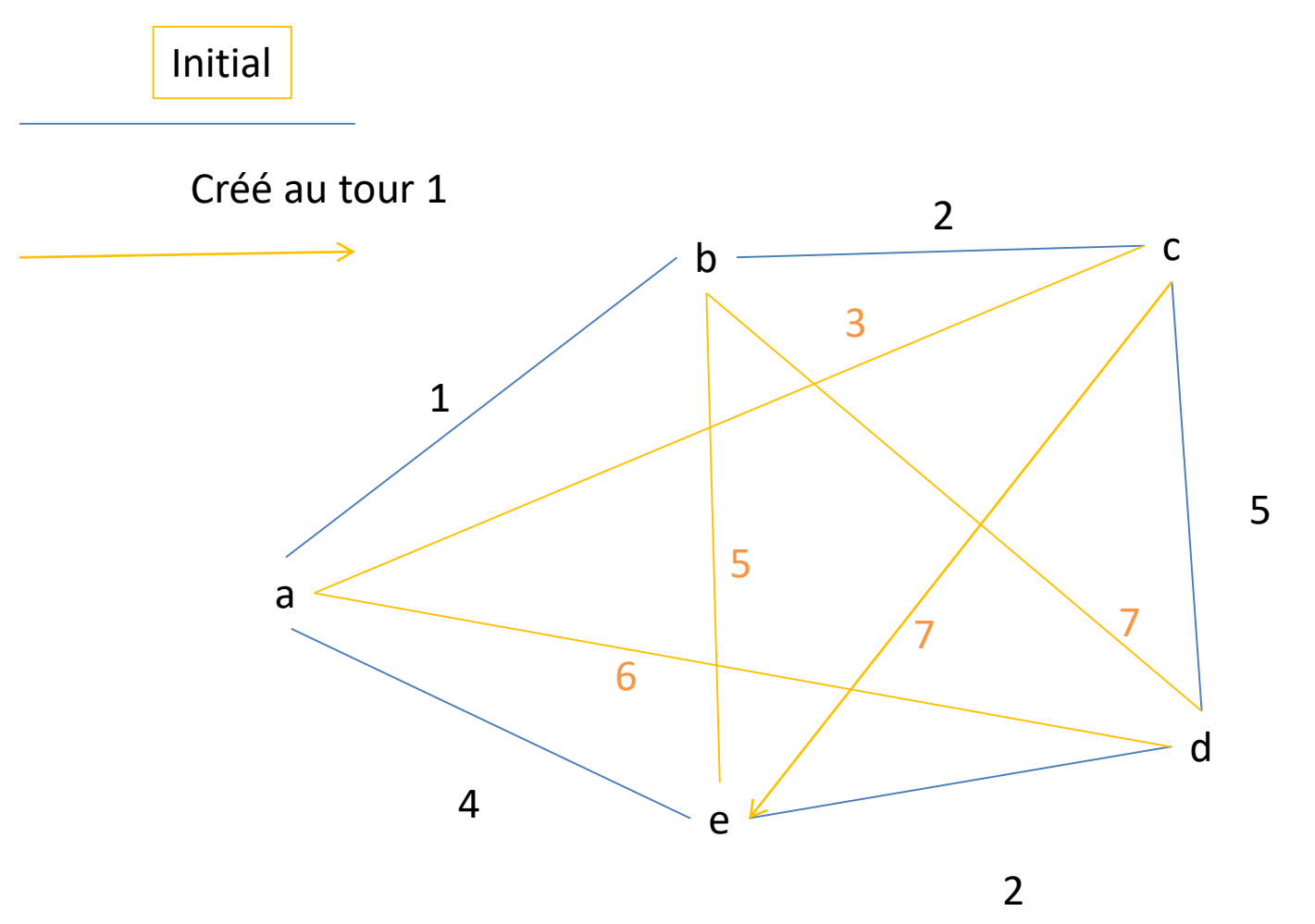

## Question

• Comment adapter cet algorithme en système distribué ?

## Répartition des données

- Chaque nœud contiendra une ligne de la matrice le nœud i contiendra la ligne i de la matrice.
- Ci-dessous la table du nœud A Les liens sont étiqueté par le nom du nœud extrémité

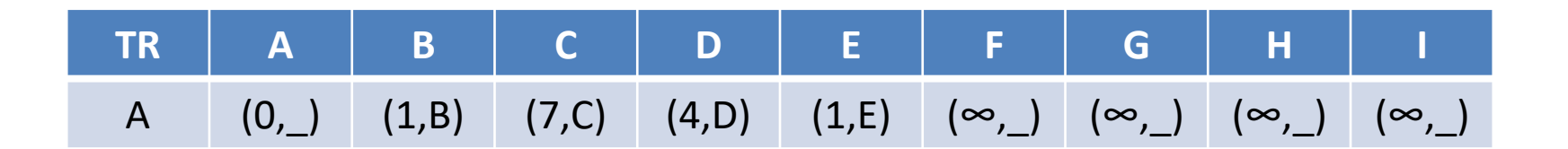

## Hypothèses

- On considère que tous les nœuds connaissent les identités de tous les nœuds du réseau.
- C l'ensemble de tous les canaux d'un noeud
- Ces canaux sont numérotés de 0 à δ
- Pour chaque canal i : Coût(i) donne le poids du canal dans le chemin. Les poids sont tous positifs.

#### Constante et Variables

- Constante : IdLoc identité du nœud
- Variables
- TR un tableau de couple (poids,canal) indicé par les identités du réseau :
	- $TR[IdLoc] \leftarrow (0, )$
	- $TR[Id] \leftarrow (\infty, )$  quand Id ≠ IdLoc
- L une liste de couple (Ident,Poids)
- PremierEnvoi : Booléen init Vrai

## Fonction ModifierTable

#### Donnée

- L : Une liste de couples (Id,Poids)
- c : Un canal

PremierEnvoie : booléen

Donnée/Résultat TR : la table de routage Résultat Une liste de couples (Id,Poids)

## Fonction ModifierTable

#### DébutCode

Si PremierEnvoie alors LR  $\leftarrow$  </ldLoc, 0) > Sinon LR  $\leftarrow$  <> FinSi

TantQue L ≠ ListeVide faire

 $(ld,p)$   $\leftarrow$  Premier(L); L $\leftarrow$  Suite(L); p $\leftarrow$  p+Coût(c); (ap,can)  $\leftarrow$  TR[Id]

Si ap > p alors TR[Id]  $\leftarrow$  (p, c); LR  $\leftarrow$  Cons((id, p), LR) FinSi

FinTq

Renvoyer(LR) // tous les voisins

FinCode

## Action1

Spontanée

Si PremierEnvoi alors  $LR \leftarrow$  ModifierTable(<>,0,PremierEnvoi,TR) PremierEnvoi  $\leftarrow$  Faux, Envoyer m(LR) sur C FinSi

FinSpontanée

## Action2

A la réception de m(L) sur le canal c alors  $LR \leftarrow$  ModifierTable(L,c, PremierEnvoi,TR) PremierEnvoi  $\leftarrow$  Faux, Si LR  $\neq$  <> alors Envoyer m(LR) sur C // tous les voisins FinSi

FinAction

#### Exercice

• Donnez une exécution de cet algorithme sur le graphe donné page suivante

• Calculez la complexité

#### Exemple

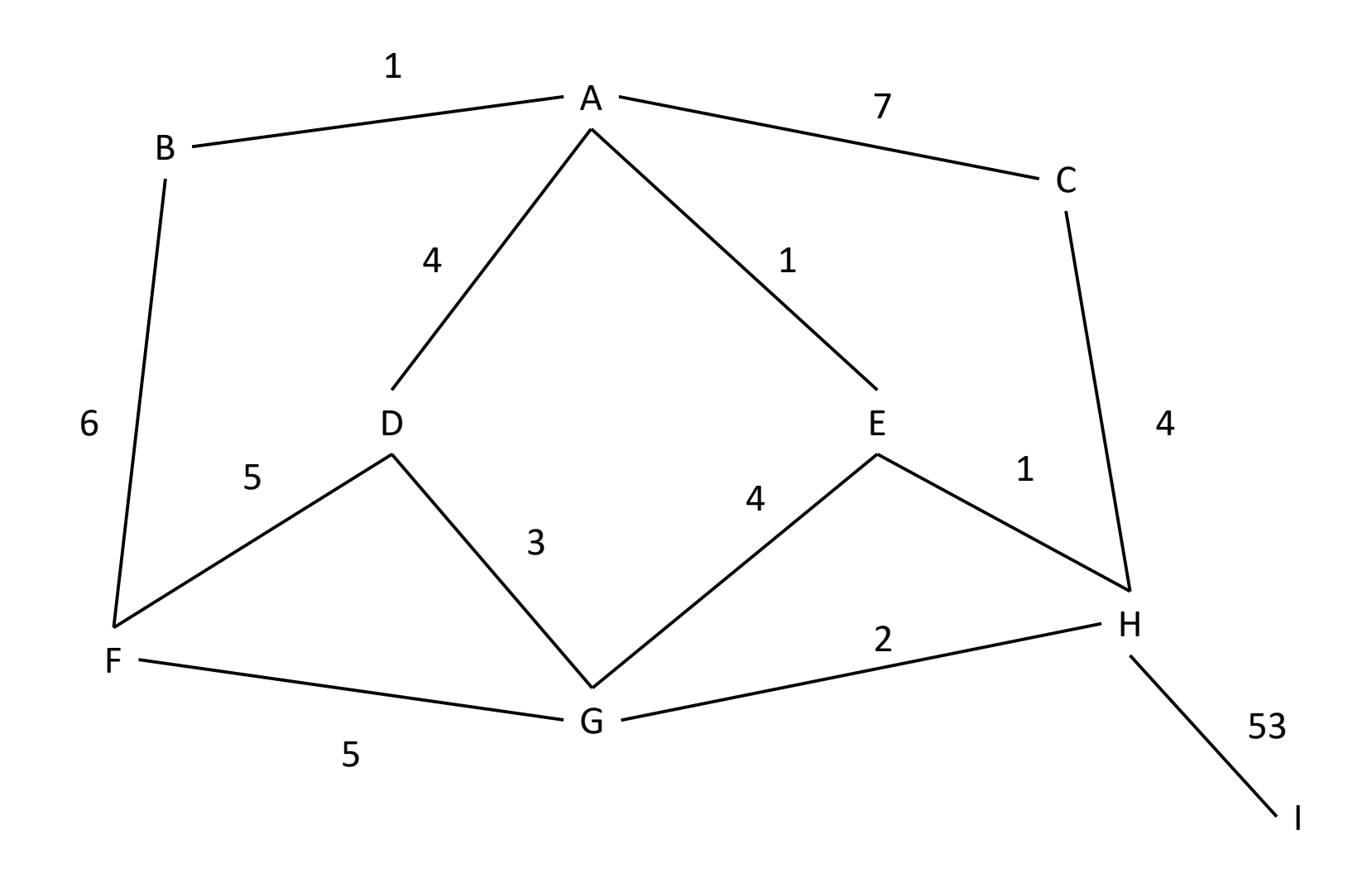

## Sujets de réflexion

• Comment faire en sorte que les chemins soient construits à la manière de BF, c'est-àdire les chemins de longueur 0 puis 1 puis 2…

• Comment détecté la terminaison ?

#### Réduire la taille de la table de routage

- Jusqu'à présent un table de routage code sur chaque nœud tous les couples (Id, canal) utiles pour acheminer les messages. Nous avons donc une taille de la table de routage égale à : Θ(nlog(w)) avec
	- n le nombre de nœud
	- w la valeur maximale d'une identité

#### Réduire la taille de la table de routage

• Une solution consiste à utiliser le routage par intervalles.

$$
-[i,j] = \{i, i+1, i+2, ..., j-1, j\}
$$
 quand  $i < j$ 

 $-$  [i,j] = {i, i+1, ..., n-1, 0, 1, ..., j} dans le cas contraire.

## Routage par intervalle

- Une table de routage telle que pour tout nœud x :
	- Les destinations associées à chaque canal peuvent être représentées par un intervalle
	- L'intersection des intervalles de deux canaux distincts est vide
	- Chaque destination est présente dans un canal.
- Est un routage par intervalle

#### Exemple : poids des arêtes 1

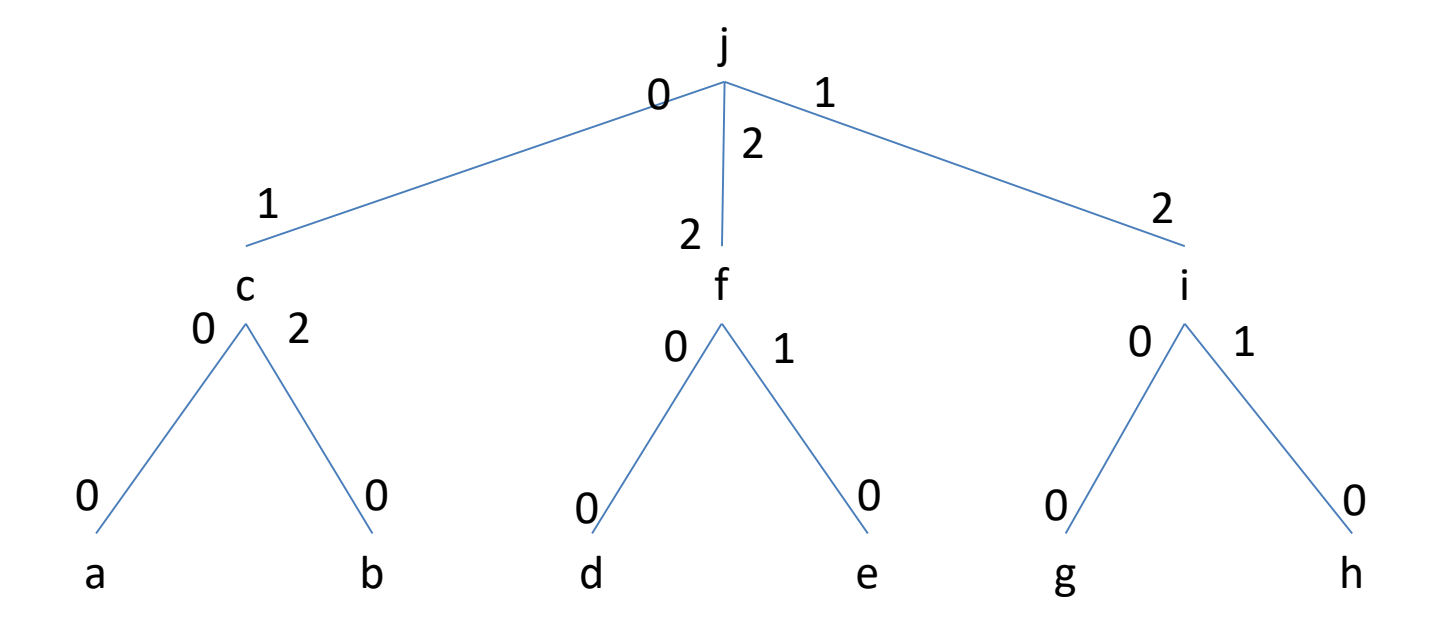

Table de routage de f

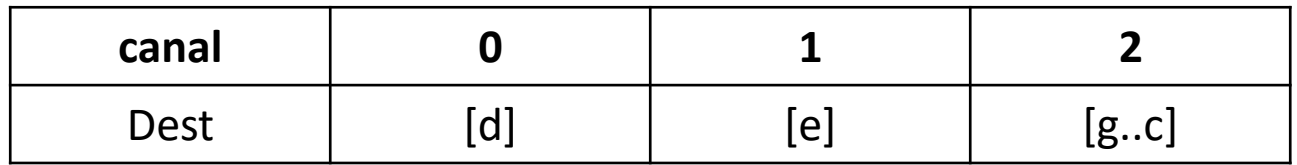

## Routage par k intervalles

- Une table de routage telle que pour tout nœud x :
	- Les destinations associées à chaque canal peuvent être représentées par k intervalles
	- L'intersection des intervalles de deux canaux distincts est vide
	- Chaque destination est présente dans un canal.
- Est un routage par k intervalles

## Avantages/Inconvénient

• Rendre les tables locales plus compactes

- L'identité des nœuds doit être adaptée au réseau (Renommage).
- Dans le cas général on perd l'acheminement du message par le chemin de poids minimal.

#### Exercices

• Montrez que les parcours d'un arbre en préfixé, postfixé et infixé donne un routage par intervalle sur chaque nœud.

• Montrez que si x est un point d'articulation, alors il est possible de créer au moins un intervalle de routage pour chaque nœud. Du réseau.

## Interblocage

• Est-il possible qu'une pénurie de resources rende l'acheminement des messages impossibles ?

• Peut-on prévenir ces difficultés ?

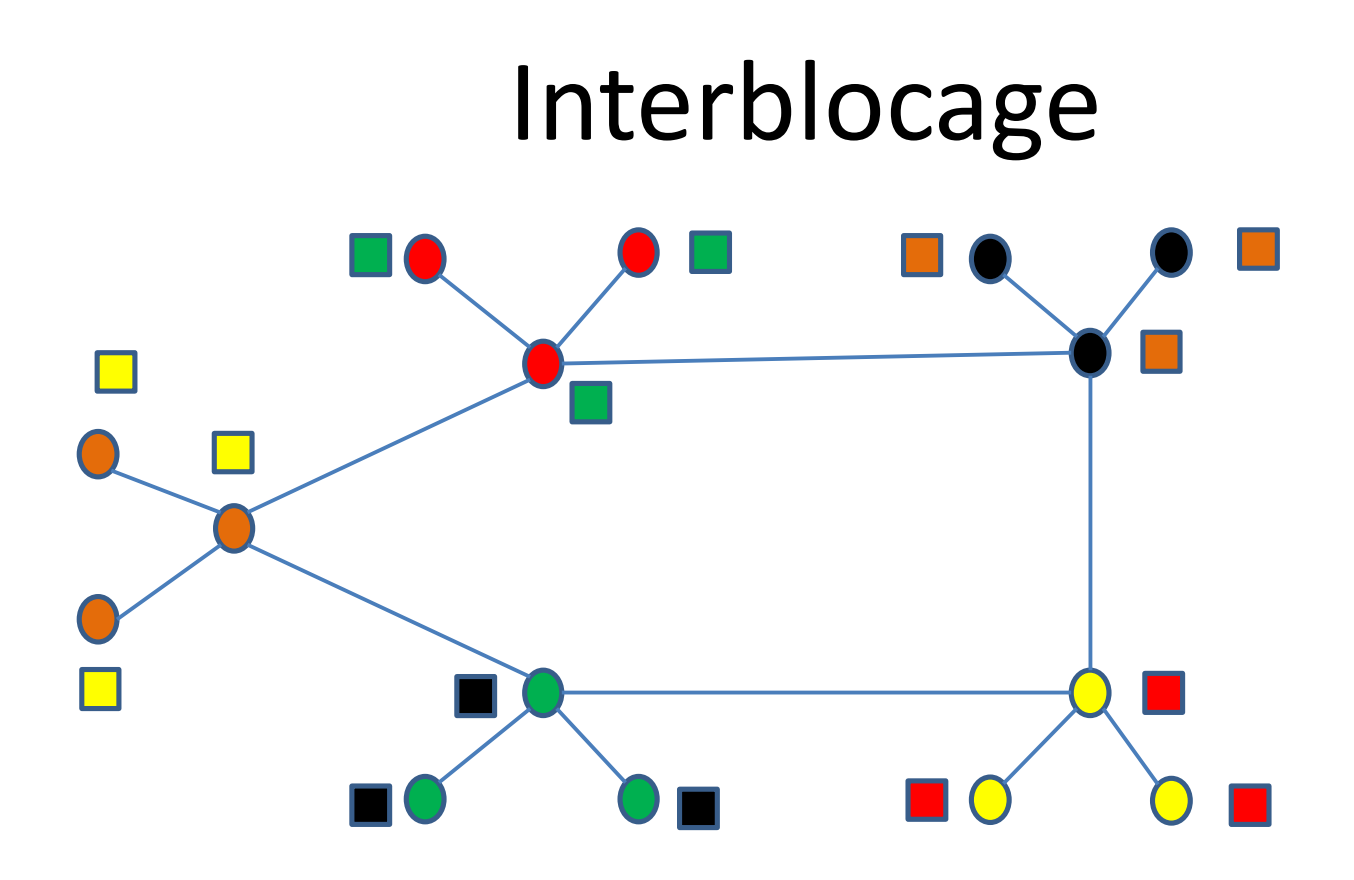